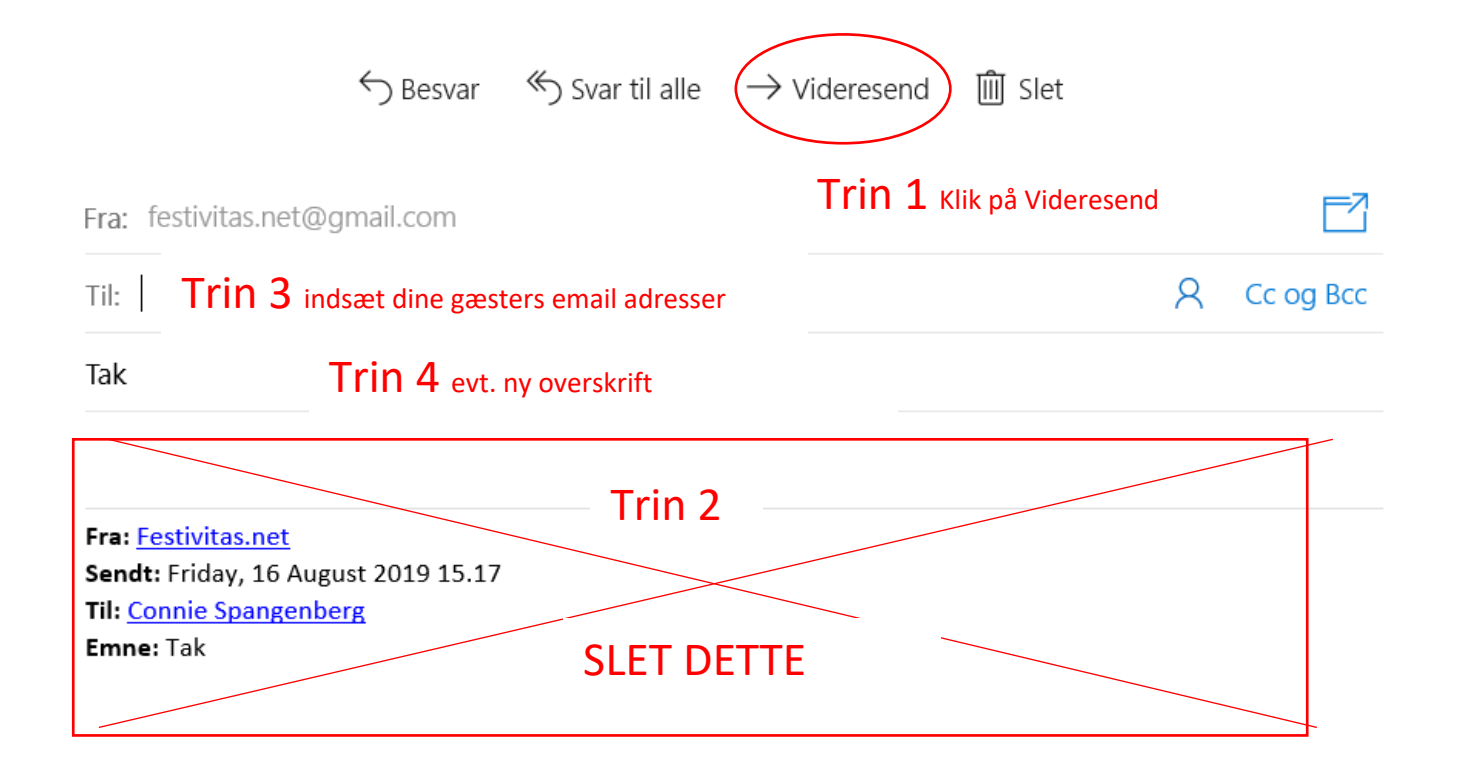

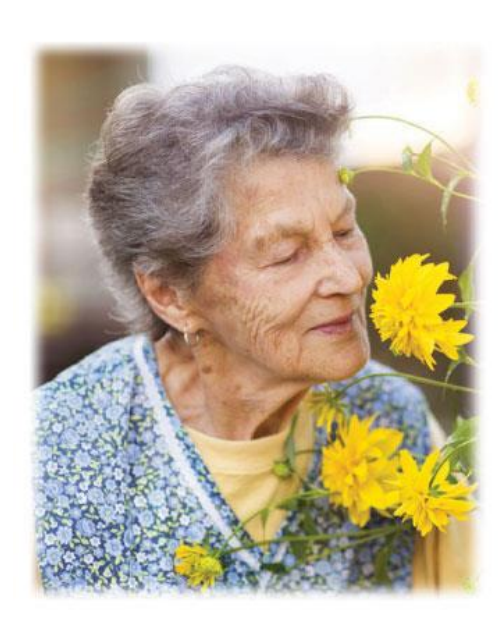

Hjertelig tak for venlig deltagelse ved Anna Andersens vores kære mor, svigermor, farmor, oldemor og hustrus bisættelse.

Venlig hilsen

Børn, svigerbørn, børnebørn og oldebørn

Børge Andersen